# **Couchbase for Python developers**

HotCode 2013

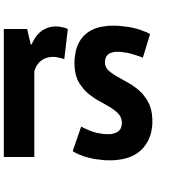

# **What is Couchbase?**

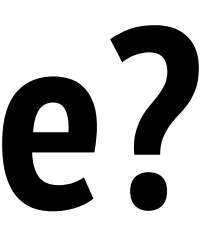

### Couchbase

- <http://www.couchbase.com>
- Open source NoSQL database technology for interactive web and mobile apps
- Easy scalability
- Consistent high performance
- Flexible data model

## History. Membase

- Started in June 2010 as Membase
	- Simplicity and speed of Memcached
	- But also provide storage, persistence and querying capabilities
	- Initially created by NorthScale with co-sponsors Zynga and NHN

# History. Merge with CouchOne

- In February 2011 Membase merged with CouchOne
	- CouchOne company with many developers of CouchDB
- After merge company named Couchbase
- In January 2012 Couchbase 1.8 released

## History. Couchbase 2.0

- On December 2012 Couchbase 2.0 released
	- New JSON document store
	- Indexing and querying data
	- Incremental MapReduce
	- Cross datacenter replication

### In total

- CouchBase is
	- Memcached interface for managing data
	- CouchDB based interface for indexing and querying data
	- Scalability (clustering, replications) out of the box

# **Why we need another NoSQL solution?**

## What we have?

- Key-value cache in RAM
	- Redis
	- Memcached
- Eventually-consistent key-value store
	- Cassandra
	- Dynamo
	- Riak

### What we have?

- Document store
	- CouchDB
	- MongoDB
	- {{ name }}DB

# Why we need another?

- Cause developers can
- This is cool to be a NoSQL storage author
- There should be a serious NoSQL storages for business
- But really, I don't know
- I still prefer Redis + PostgreSQL more than Couchbase :)

# **CouchBase as cache storage**

## Couchbase is Memcached

- All Memcached commands<sup>\*</sup> work with Couchbase
	- set/add/replace
	- append/prepend
	- get/delete
	- incr/decr
	- touch
	- stats
- \* except of flush

### How it works?

- Connect to Memcached socket using binary protocol
- Authenticate with or without password
- Send Memcached command as request
- Receive response from Memcached

### Differences

- Additional commands
	- lock/unlock
- vBucketID value **should** present in each key request

## What is *vBucket?*

- <http://dustin.github.io/2010/06/29/memcached-vbuckets.html>
- [http://www.couchbase.com/docs/couchbase-manual-2.0/couchbase-introduction](http://www.couchbase.com/docs/couchbase-manual-2.0/couchbase-introduction-architecture-vbuckets.html)[architecture-vbuckets.html](http://www.couchbase.com/docs/couchbase-manual-2.0/couchbase-introduction-architecture-vbuckets.html)
- vBucket is computed subset of all possible keys
- vBucket system used for distributing data and for supporting replicas
- vBucket mapping allows server know the fastest way for getting/setting data
- Couchbase vBucket implementation differs from standard Memcached implementation

### vBucket mapping

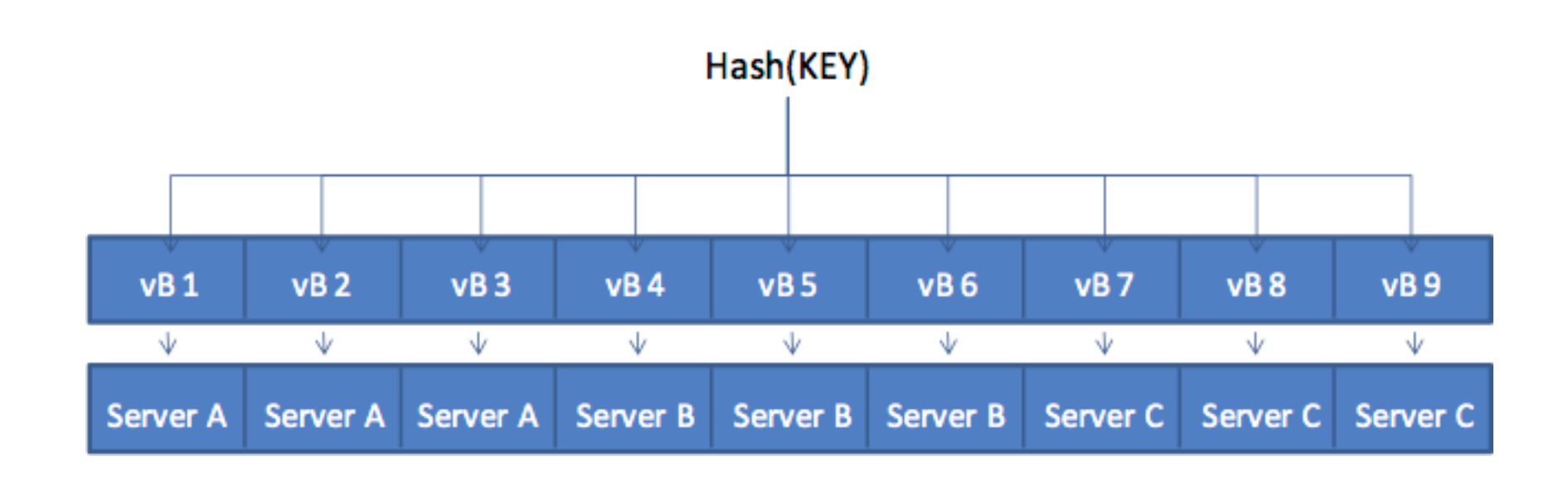

9 vbuckets, 3 clusters if hash(KEY) ==  $vB$  8: read key from server C

## vBucket mapping after new node added

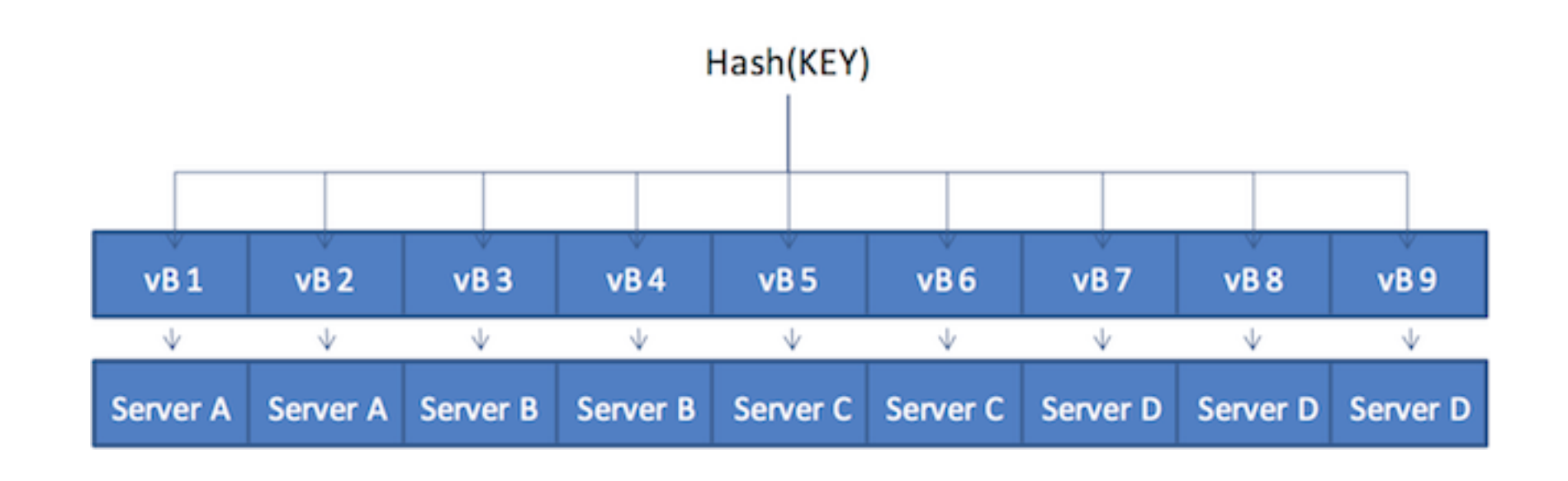

9 vbuckets, 4 clusters if hash(KEY)  $==$  vB 8: read key from server D

# **CouchBase as document storage**

## Same between CouchDB and Couchbase

- NoSQL document database
- JSON as document format
- Append-only file format
- Same approach for indexing and querying
- CouchDB replication technology is base for Couchbase cross datacenter replication

### Differences

- Couchbase cache-based database in terms of read/write performance
- CouchDB disk-based database
- Couchbase has a built-in clustering system that allows data spread over nodes
- CouchDB is a single node solution with peer-to-peer replication
- Each solution has their admin interfaces (Couchbase server admin, Futon)

### In total

**• Couchbase is not CouchDB**

# Indexing and querying data

- Say hello to views!
- First you need to create design document (via REST API or admin UI)
	- Design document is collection of views
- Next you need to create view and provide map/reduce functions
	- View should contain map function and could contain reduce function
- After Couchbase server indexing data by executing map functions and stores result in sorted order

### View map functions

```
# Returns all document IDs from bucket
function(doc, meta) {
    emit(meta.id, null);
}
# Returns only JSON document IDs
function(doc, meta) {
    if (meta.type == "json") {
         emit(meta.id, null);
     }
}
# Multiple returns in one view
function(doc, meta) {
    if (meta.type == "json") {
         if (doc.name) {
             emit(doc.name, null);
         }
         if (doc.nameLong) {
             emit(doc.nameLong, null);
         }
     }
}
```
# Querying indexed data

- Querying available via REST API
- Can filter results by exact key
- Or using range (startkey, endkey)
- All key requests should use JSON format
- Also can group results, reverse results, paginate results

## View reduce functions

- When you need data to be summarized or reduced
- Reduce function could be defined in view or send while querying view via REST API
- Built-in functions
	- \_count
	- \_sum
	- stats

# **Overview of Python clients**

### couchbase < 0.9

- Very slow official Python client
- Supports Memcached commands and REST API
- Not ready for any usage
- ~800 ops/sec on my machine

### $couchbase \ge 0.9$

- Python client based on C libcouchbase library
- Only supports Memcached commands
- No REST API support
- ~8000 ops/sec on my machine

### $c$ ouchbase  $>= 0.9$

**from** couchbase **import** Couchbase couchbase **=** Couchbase() client **=** couchbase.connect(bucket, host, port, username, password) client.set('key', 'value') **assert** client.get('key').value **==** 'value'

**from** couchbase **import** FMT\_JSON client.set('doc', {'key': 'value'}, FMT\_JSON) **assert** client.get('key').value **==** {'key': 'value'}

### mcdonnell

- Experimental Python client created by myself
- Not open sourced yet :(
- Supports Memcached commands and REST API
- Has Django cache backend and Celery result backend
- ~6000 ops/sec on my machine

### mcdonnell

**from** mcdonnell.bucket **import** Bucket client **=** Bucket('couchbase://username:password@host:port/bucket') client.set('key', 'value') **assert** client.get('key') **==** 'value'

**from** mcdonnell.constants **import** FLAG\_JSON client.set('doc', {'key': 'value'}, flags=FLAG\_JSON) **assert** client.get('key') **==** {'key': 'value'}

### mcdonnell

```
import types
from mcdonnell.bucket import Bucket
client = Bucket('couchbase://username:password@host:port/bucket')
results = client.view('design', 'view')
assert isinstance(results, types.GeneratorType)
```

```
from mcdonnell.ddocs import DesignDoc
ddoc = DesignDoc('design_name')
ddoc.views['view_name'] = map_function
ddoc.upload()
```
# **How we use CouchBase in real life in GetGoing?**

### What we have?

- 3 m2.xlarge EC2 instances
- 45 GB RAM
- $\bullet$  1.43 TB disk

### For what reasons?

- Search results cache (with ttl)
- User cache (persistance)
- Hotels data document storage (persistance)

# **Clustering, replications and other NoSQL buzzwords**

## Clustering

- New node could be added/deleted via command line or REST API
- After node added/deleted cluster should be rebalanced
- Can auto-failover broken nodes, but only for 3+ total nodes in cluster

### Cross datacenter replication

- Could replicate to other Couchbase cluster
- Could replicate to other storage, like ElasticSearch

## Couchbase -> ElasticSearch replication

- ElasticSearch is search engine built on top of Apache Lucene, same to Solr, but more REST API friendly
- Couchbase has official transport to replicate all cluster data to ElasticSearch
- This enables fulltext search over cluster data

### **Other**

- Couchbase has experimental geo views support
- Couchbase has two editions: community and enterprise

# **Questions?**

I am **Igor Davydenko**

<http://igordavydenko.com> <http://github.com/playpauseandstop>